## $1 N$ Puniyo

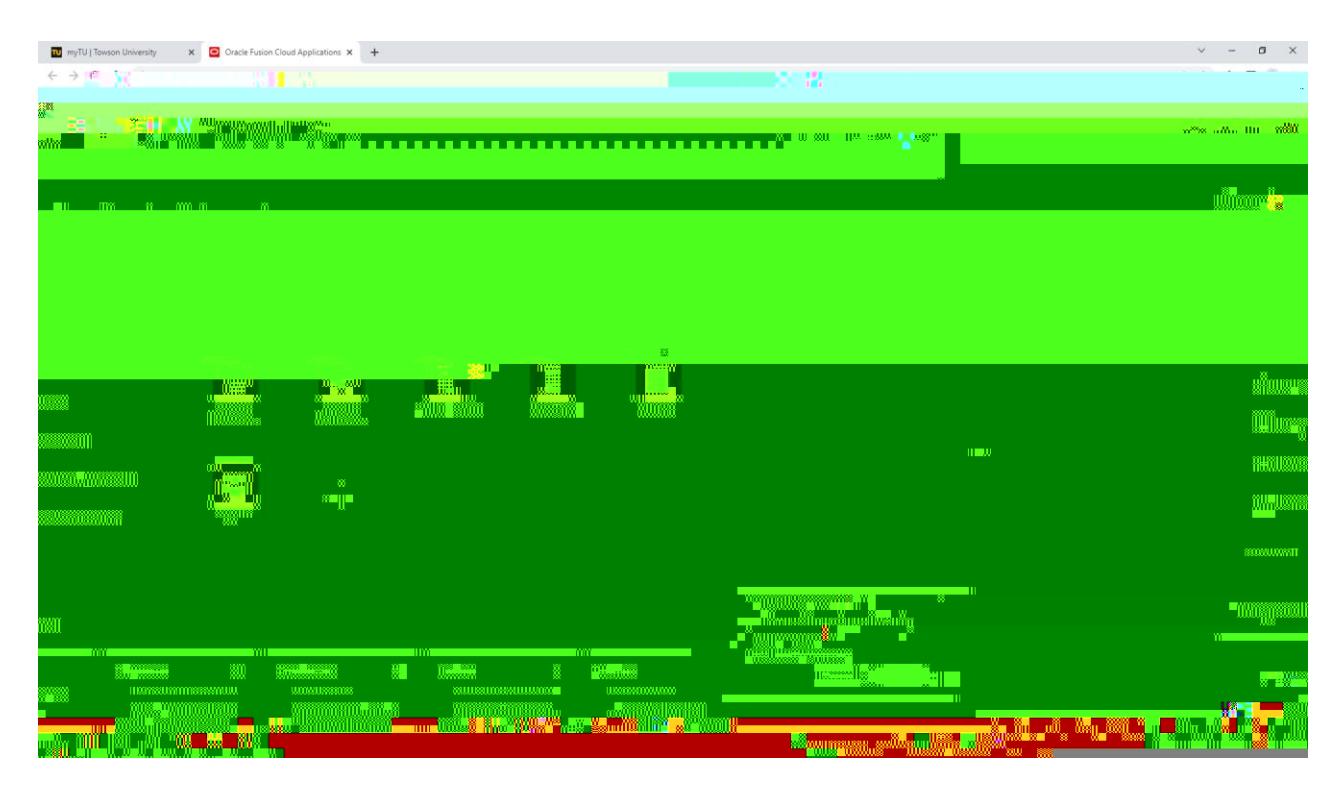

- $2.$   $\mathbb{C}$ **ek** ligh <mark>tornik j</mark> in<mark>di</mark> | Kečeve' tems i<sup>n</sup> 'n. **Co** compa <del>o piterso<mark>m</mark>eri</del>nersity (2):
	-

## 3. Eta **tiplaakia Netgae**

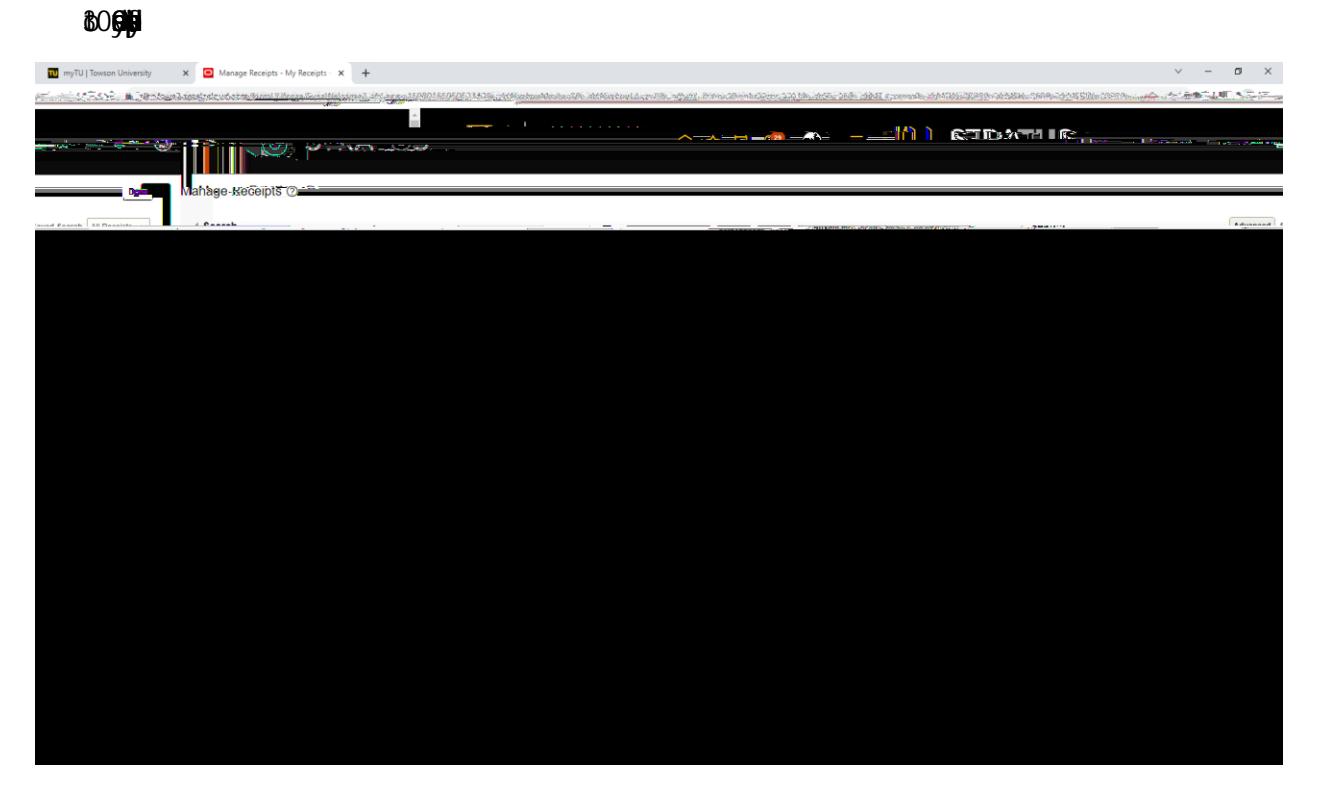

- $4.$  Hgp.
	- $(H)$

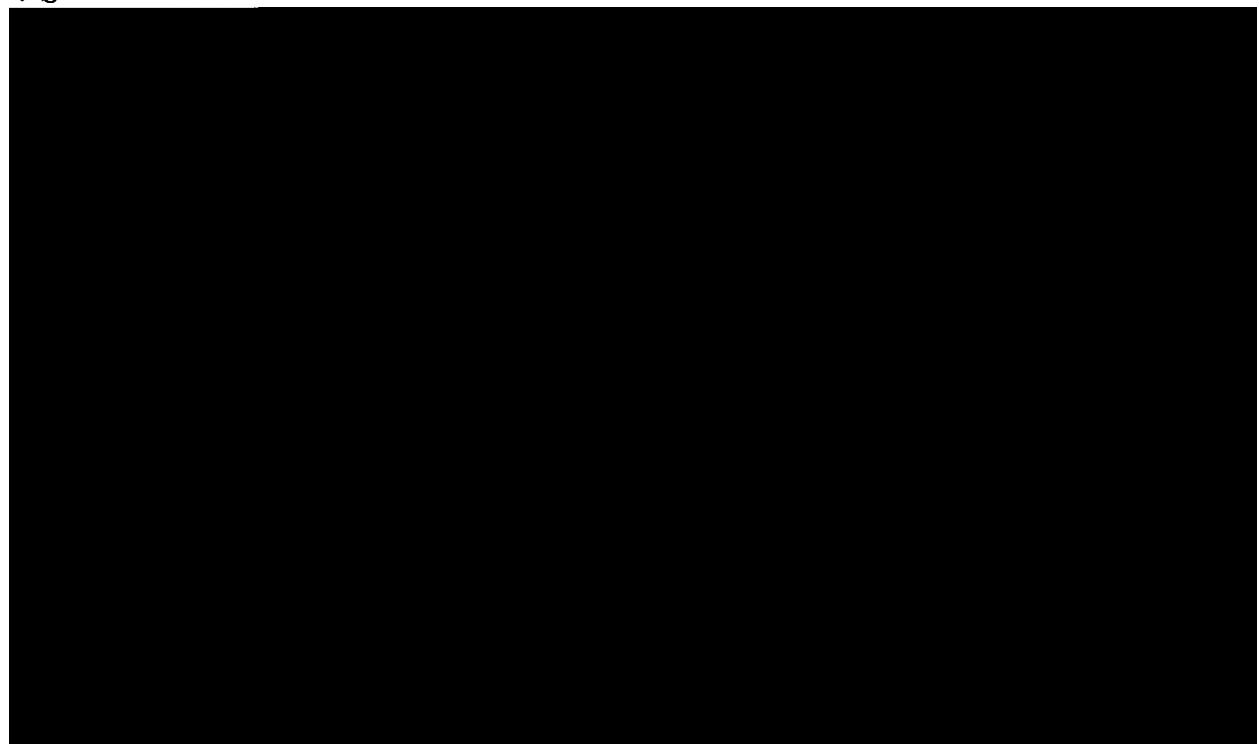

5 CHAN 008000  $\mathbf{p}$ 

6  $O$   $R$ 

**I** 

REBRE

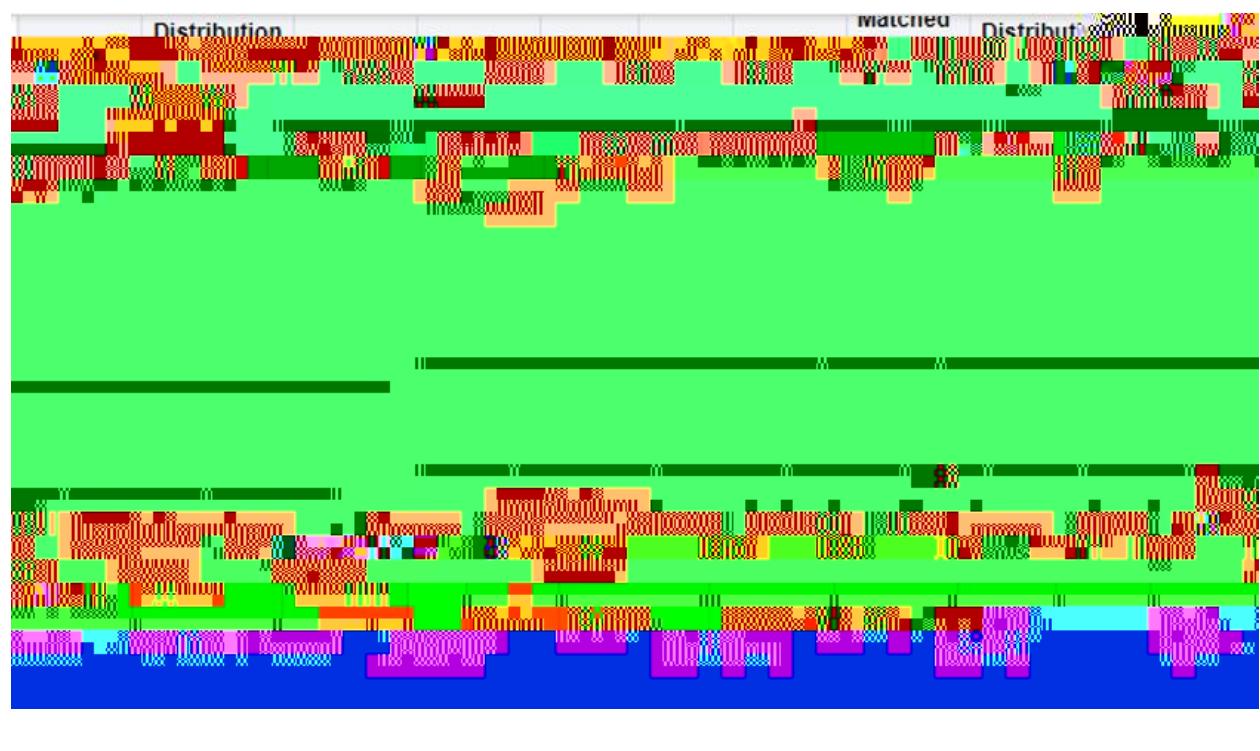

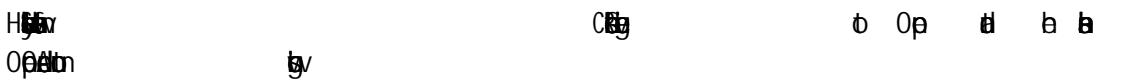